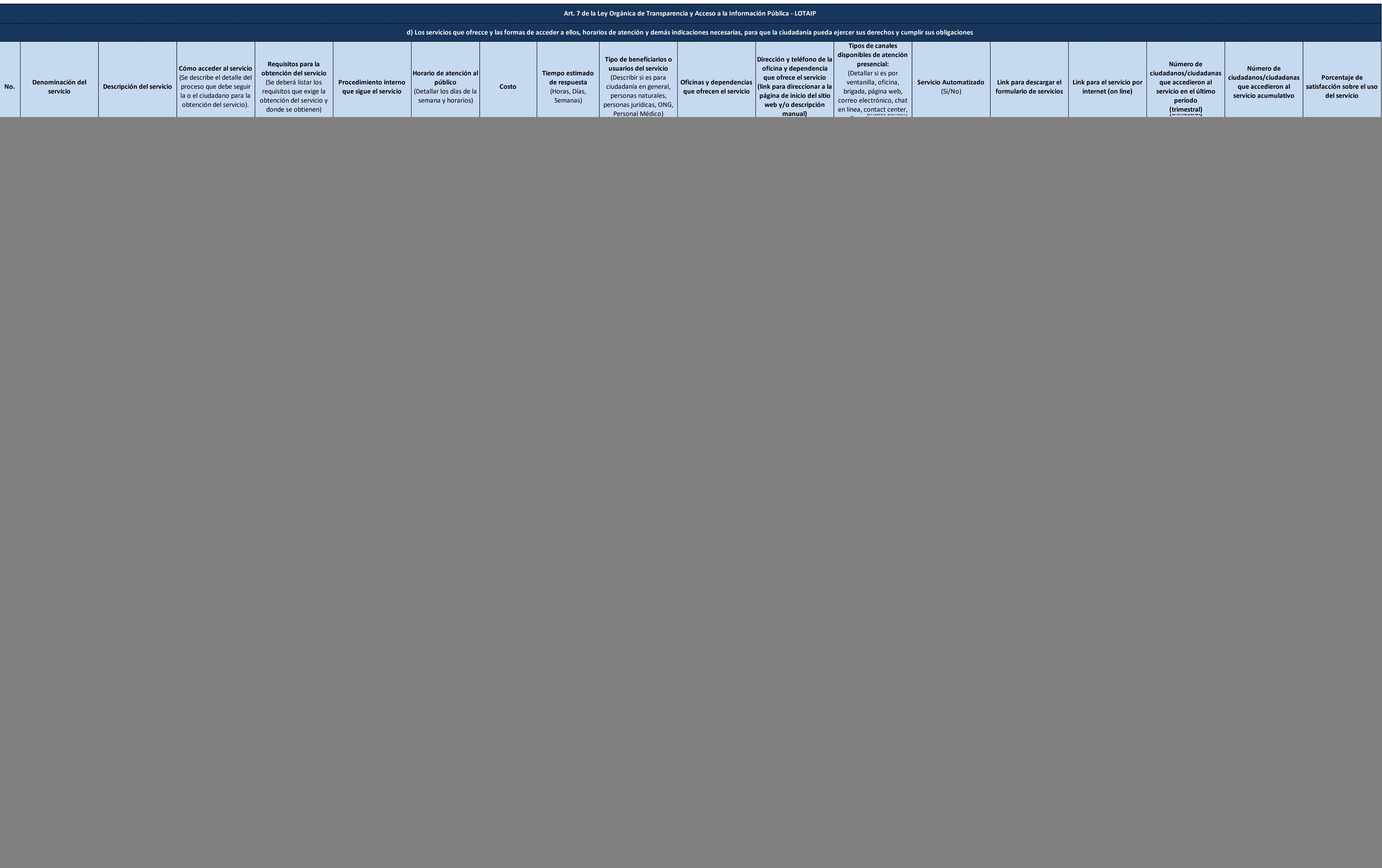

![](_page_0_Picture_3.jpeg)